## **Sap Business Objects Infoview Manual**>>>CLICK HERE<<<

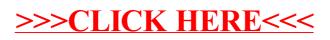